#### Using BLUPF90

UGA 05-2018

# BLUPF90 family programs

• All programs are controled by the SAME paramenter file.

• Extra options could be used to set non-default behaviour of each program

• Understanding parameter file usually solve most of problems

#### BLUPF90 parameter file

# Each keyword can be preceded by comments, each starting with **DATAFILE** name of data file NUMBER OF TRAITS number of traits NUMBER OF EFFECTS number of effects **OBSERVATION(S)** position of observations in data file (one per trait) **WEIGHT(S)** position of weight (s) in data file (one per trait); blank if all weights equal EFFECTS: POSITIONS IN DATAFILE NUMBER OF LEVELS TYPE OF EFFECT [EFFECT NESTED] one line per effect: position of effect (one per trait) number of levels type of effect (one of cross for crossclassified or cov for covariable) position of effect where nested (one per trait, optional) RANDOM RESIDUAL VALUES residual variance covariance matrix (full stored) **RANDOM GROUP** number of one random effect or list of correlated effects (order as in EFFECTS above); correlated effects must be consecutive **RANDOM TYPE** type of random effect: one of diagonal, add animal, add sire, add an upg, add an upginb, user file, user file i or par domin FILE relationship file; blank line if file unnecessary (CO) VARIANCES variance covariance matrix for given correlated effects and traits (full stored)

Repeat for each Random effect

# Data file

- Free format, i.e. at least one space to separate columns
- TABs are not valid to separate columns
- Some programs (MS Excel) export flat files with TAB separators !!
- Only numbers: integer or reals
- If reals decimal separators "." not ","
- One "." is not a missing value
- All effect need to be renumber from 1 consecutively (see later RENUMF90)

# Number of traits / effects

- No restriction for number of traits or effects
- But memory requirements and computing time increase exponentially with them

## Effects section

- Many rows as the NUMBER OF EFFECTS
- In this section de model for each trait is defined
- Different models per trait are supported
- If an effect is missing for one trait use 0

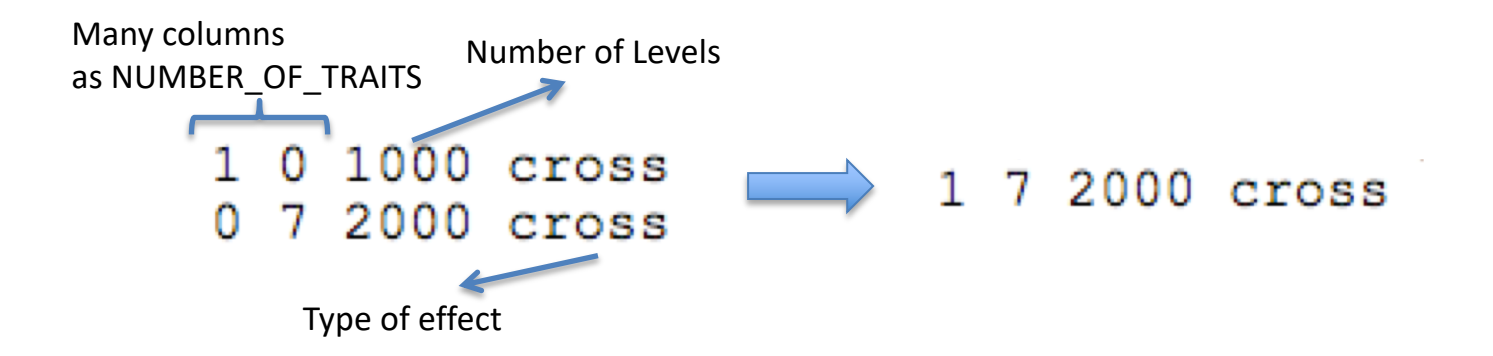

# RANDOM\_RESIDUAL VALUES

- This matrix should a square matrix with dimension equal to the NUMBER\_OF\_TRAITS
- Use zero (0.0) to indicate uncorrelated residual effects between traits
- e.g. For a 3 trait
	- 43.1 0.0 0.0
	- 0.0 5.1 3.2
	- 0.0 3.2 10.3

# Random effect definition

- RANDOM GROUP
	- Number(s) of effect from list of effects
	- Correlated effects should be consecutive e.g. Maternal effects, Random Regression models
- RANDOM\_TYPE
	- diagonal, add\_animal, add\_sire, add\_an\_upg, add\_an\_upginb, user\_file, user file i or par domin
- FILE
	- Pedigree file, parental dominance or user file
- (CO)VARIANCES
	- Square matrix with dimension equal to number of traits\*number of correlated effects

## (CO)VARIANCES structure

• Assuming a 3 trait (T1-T3) and 3 correlated effects (E1-E3)

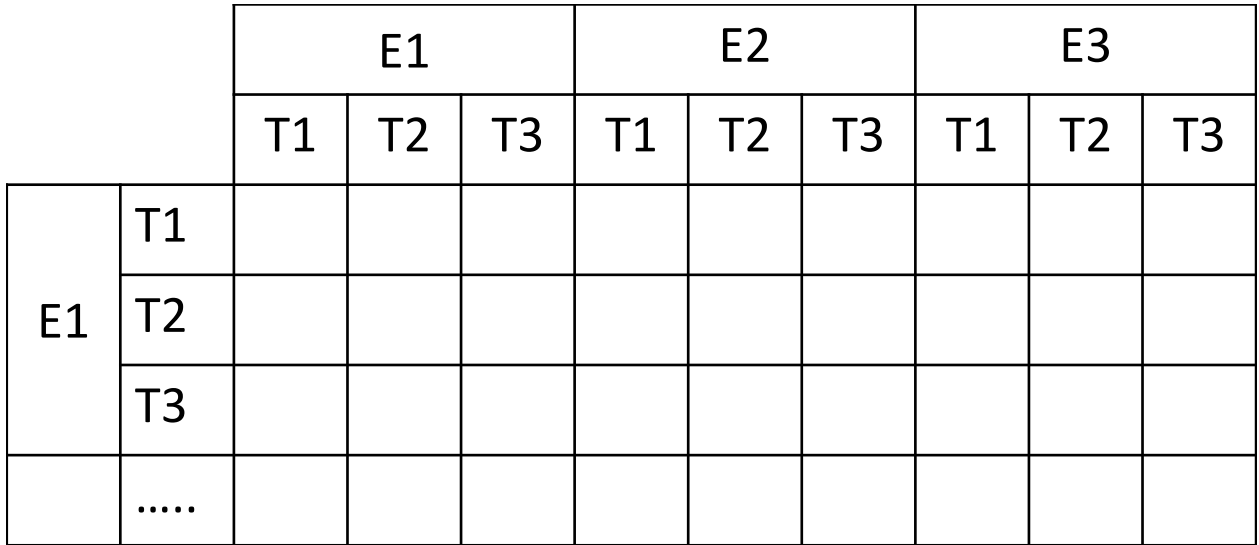

# RANDOM\_TYPE

- *Diagonal* 
	- for permanent enviroment effects, assume no correlation between levels of the effect
- *add\_sire* 
	- To create a relationship matrix using sire and maternal grandsire
	- Pedigre file:
		- individual number, sire number, maternal grandsire number
- *add\_animal*
	- To create a relationship matrix using sire and dam information
	- Pedigre file:
		- animal number, sire number, dam number

## RANDOM\_TYPE

- *add\_an\_upg*
	- As before but using rules for unknown parent group
	- Pedigre file:
		- animal number, sire number, dam number, parent code
		- missing sire/dam can be replaced by upg number, usually greater than maximun number of animals
		- Parent code =  $3 nb$  of known parents
			- 1 both parents known
			- 2 one parent known
			- 3 both parents unknown
- *add\_an\_upginb*
	- As before but using rules for unknown parent group and inbreeding
	- Pedigre file:
		- animal number, sire number, dam number, inb/upg code
		- missing sire/dam can be replaced by upg number, usually greater than maximun number of animals
		- $inb/upp code = 4000 / [(1+md)(1-Fs) + (1+ms)(1-Fd)]$
		- ms (md) is 0 if sire (dam) is known and 1 otherwise
		- Fs(Fs) inbreeding coefficient of the sire (dam)

# RANDOM\_TYPE

- *user\_file*
	- a matrix is read from file. Matrix is stored only upper- or lower-triang
	- Matrix file:
		- row, col, value
- *user\_file\_i*
	- As before but the matrix will be inverted
- *par\_domin*
	- A parental dominance file created by program RENDOM
	- File format
		- s-d s-sd s-dd ss-d ds-d ss-sd ss-dd ds-sd ds-dd code

# Pedigree files

- As with data files pedigree files are separated by at least one SPACE!!
- TABs are not supported !!
- Order of columns depends on the type of the random effect
- Duplicates pedigree are not checked!!
- Identification number need to be coded sequentially from 1 to the maximum number of animals
- No order is required !!!!

#### Programs Options

• Programs behavior can be modified by adding lines with OPTION at the end of the parameter file

• OPTION option name x1 x2 …

- option name, each program has it own definition of options
- The number of optional parameters (x1, x2...) to control the behavior depends on the option.

# BLUPF90

- Blupf90 computes generalized solutions by several methods:
	- Preconditioner Conjugate Gradient (PCG). Default Iterative method, fast.
	- Succesive over-relaxation (SOR), a iterative method based on Gauss-Seidel
	- Direct solution using sparse Cholesky factorization (FSPAK) Greater memory requirements
- The values of the solution change between methods but estimable function should be the same
- Prediction error variances can be obtained using sparse inverse (FSPAK)

#### BLUPF90 options

OPTION conv crit le-12

Set convergence criteria (deault 1e-12).

OPTION maxrounds 10000

Set maximum number of rounds (default 1000).

OPTION Solv method FSPAK

Selection solutions by FSPAK, SOR or PCG (default PCG).

## Example of parameter file BLUPF90

Single trait "USDA-type" animal model. This example is from the documentation of program **JAA20.** 

 $y_{ijkl} = hys_i + hs_{ii} + p_k + a_k + e_{iikl}$ 

where

and

 $y<sub>ijkl</sub>$  - production yield hys. - fixed herd year season  $hs_{ii}$  - random herd x sire interaction  $p_k$ - random permanent environment a<sub>v</sub> - random animal

var( $hs_{ii}$ ) = .05, var( $p_k$ )=.1, var( $a_k$ )=.5, var( $e_{iikl}$ )=1

From blupf90.pdf documentation: http://nce.ads.uga.edu/wiki/doku.php

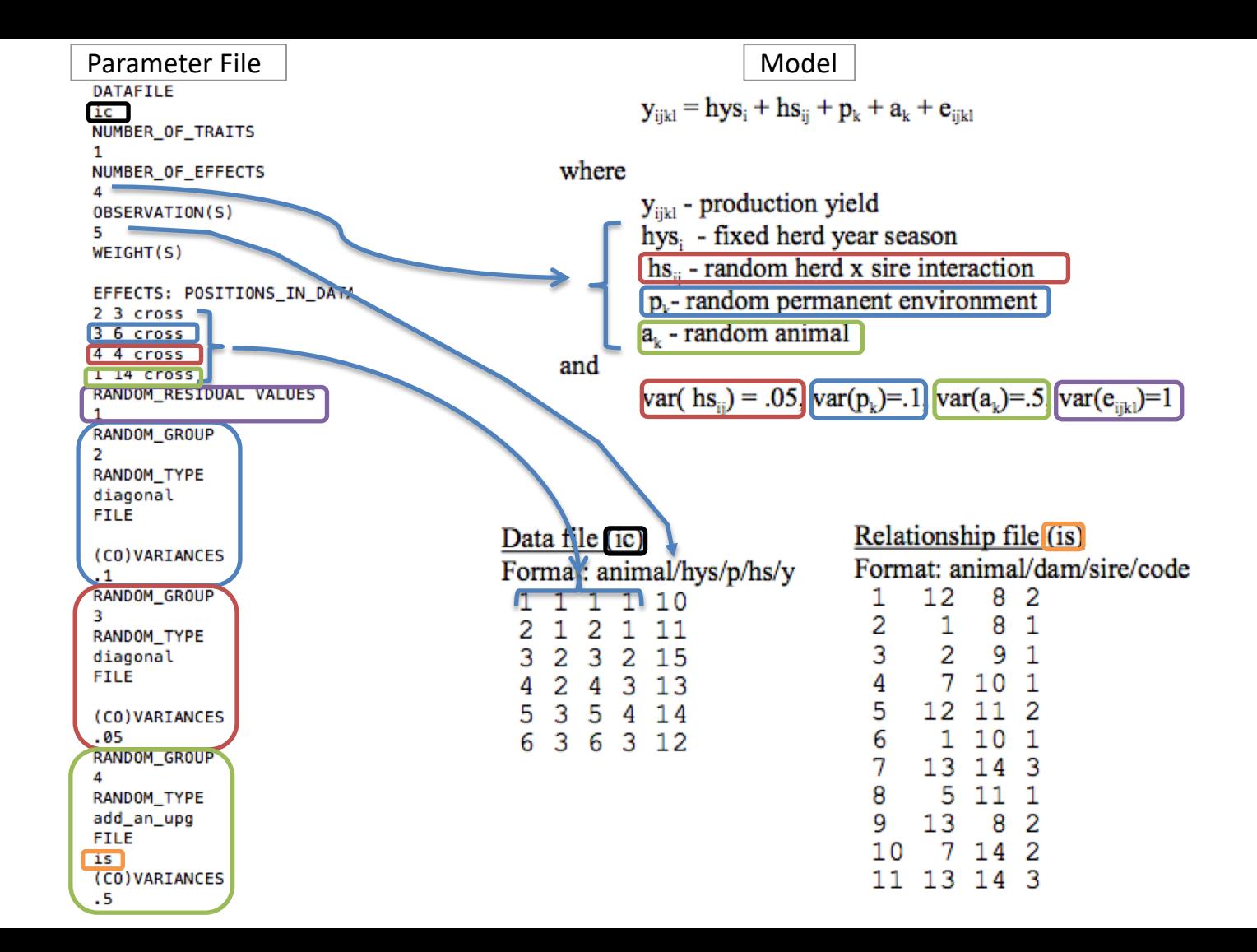

#### How to run BLUPF90 program

```
$blupf90
 name of parameter file?
exiap
```
- Output that is printed to the terminal is not SAVED in any file !!!
- Use redirection or pipes to store outputs in log files:

#### echo exiap | blupf90 | tee blup.log

## Output from BLUPf90

BLUPF90 1.51 Parameter file: exiap Data file:  $ic$ Number of Traits 1 Number of Effects 4 Position of Observations 5 Position of Weight (1) 0 Value of Missing Trait/Observation

#### **EFFECTS**

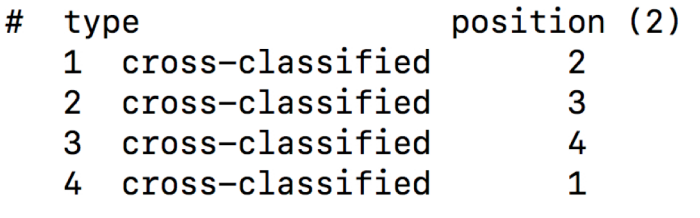

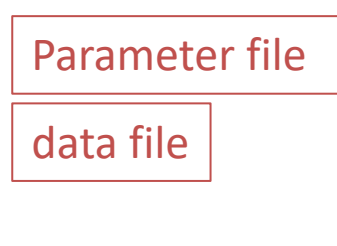

 $\boldsymbol{\theta}$ 

Number of levels for Each effect

Records read from data file

6 records in 6.6707999E-02 s, read nonzeroes 11 additive pedigrees read finished peds in  $6.6791996E-02$  s,  $round =$  $\mathbf{1}$  $convergence =$ 0.1475  $round =$  $convergence =$ 0.2884E-01 2  $round =$  $convergence =$  $0.1361E - 02$ 3  $round =$ convergence =  $0.4133E-03$ 4  $round =$ convergence =  $0.2570E-03$ 5  $round =$  $convergence =$  $0.1100E - 03$ 6  $convergence =$ 0.6376E-04  $round =$ 7  $round =$ 0.3953E-04 8  $convergence =$  $round =$  $convergence =$ 0.1128E-03 9 10  $convergence =$  $0.1812E - 03$  $round =$  $11$  $convergence =$ 0.3401E-04  $round =$  $12<sup>2</sup>$ convergence =  $0.1759E-04$  $round =$  $round =$ 13  $convergence =$ 0.4981E-05  $round =$  $convergence =$ 0.8271E-05 14  $convergence =$ 0.3786E-04  $round =$ 15 0.2849E-03  $round =$ 16  $convergence =$  $convergence =$ 0.2078E-04  $round =$ 17  $convergence =$  $0.6162E - 06$  $round =$ 18  $round =$ 19  $convergence =$ 0.5674E-08  $round =$ 20  $convergence =$ 0.5511E-11 21  $convergence =$ 0.4846E-14  $round =$ 21 iterations,

Records read from pedigree file

convergence criterion= 0.4846E-14 solutions stored in file: "solutions"

Solutions file

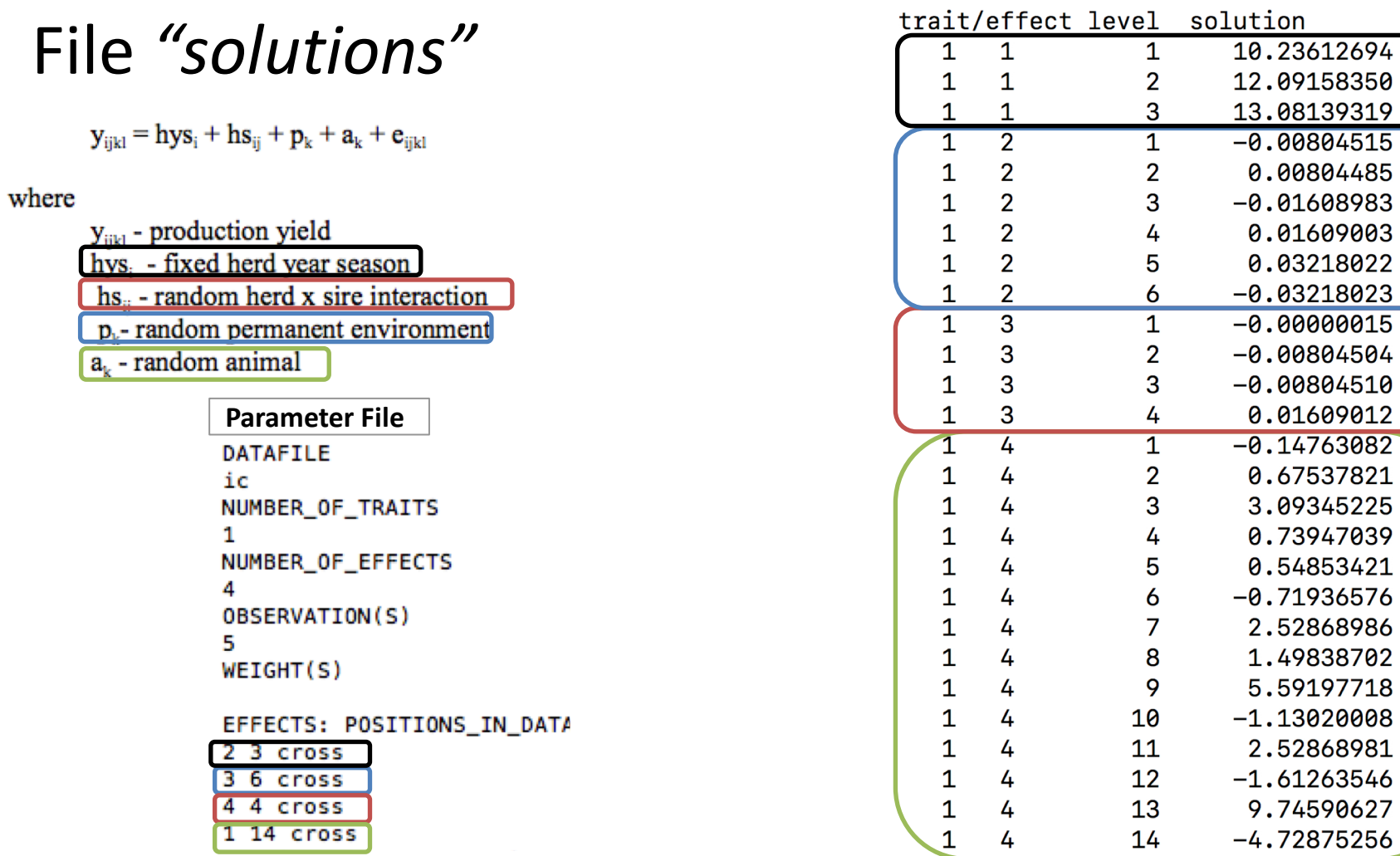

#### Different Models with BLUPF90

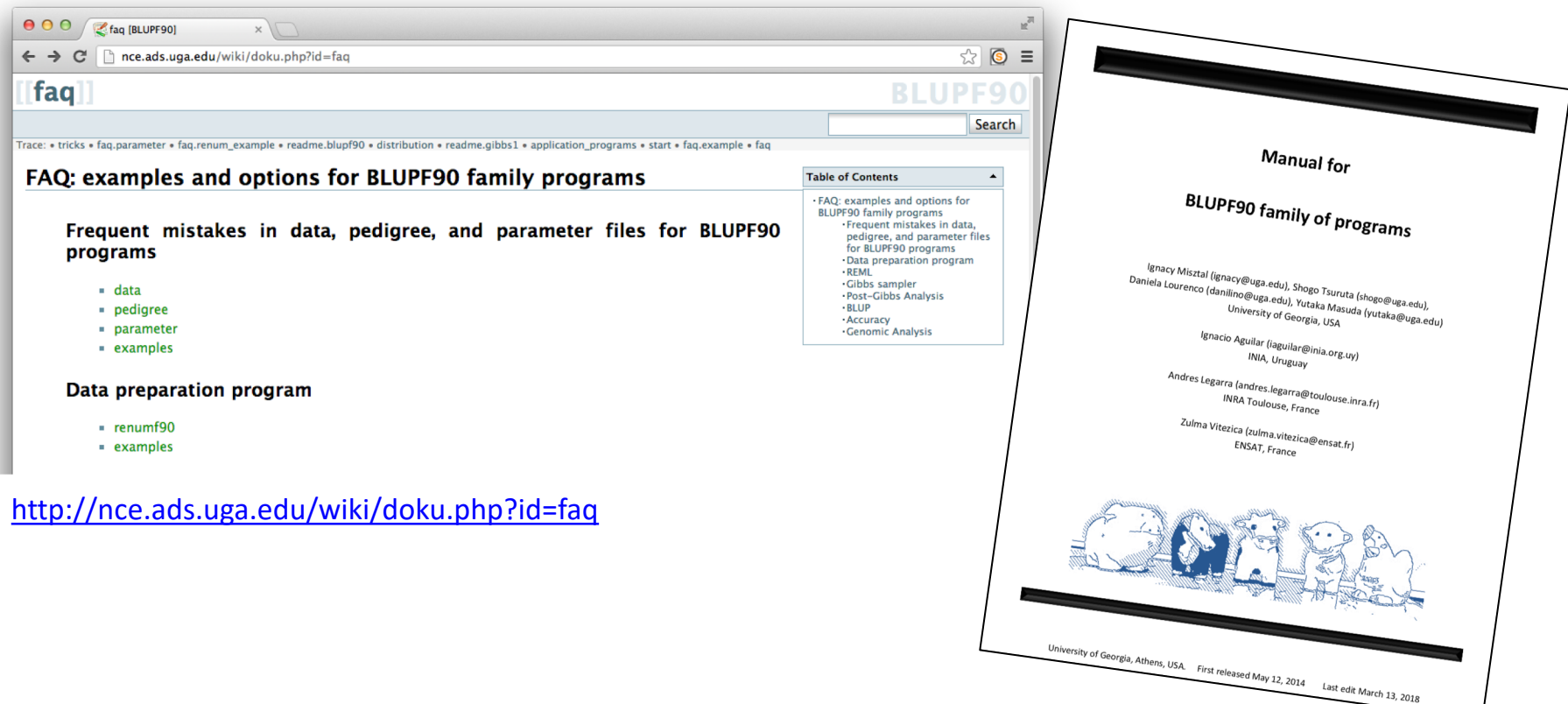